# LANDPACHTRECHT

Grundlagen und aktuelle Entwicklungen

## Seminarinhalte

## **Rechte und Pflichten ehrenamtlicher Richter:**

Über die Rolle und Mitwirkungsmöglichkeiten ehrenamtlicher Richter in landwirtschaftlichen Verfahren sowie die Zusammenarbeit zwischen ehrenamtlichen und hauptamtlichen Richtern bei Vorbereitung und Durchführung der mündlichen Verhandlung berichten erfahrene Berufsrichter und stellen sich der Diskussion.

**Landpachtrecht:** Im Schwerpunkt der drei Seminare geht es um die Verpachtung eines Betriebes oder einzelner Grundstücke zur landwirtschaftlichen Bewirtschaftung, die oft zu Streitigkeiten über Begründung bzw. Beendigung des Pachtverhältnisses führt.

Viele Fragen bedürfen der Sachkunde der Landwirte als ehrenamtliche Richter, z. B. ob die Pachtsache in einem zur vertragsmäßigen Nutzung geeigneten Zustand übergeben wurde. Was ist eine ordnungsgemäße Bewirtschaftung? Wann muss der Pächter Maßnahmen des Verpächters zur Erhaltung und Verbesserung der Pachtsache dulden? Die Grundlagen des Landpachtrechts und aktuelle Entwicklungen in der Rechtsprechung werden von erfahrenen Rechtsanwälten und Richtern mit den Teilnehmern besprochen.

#### **Gemeinsame Agrarpolitik nach 2020:**

 $\cdots$ 

Alle sieben Jahre wird die Gemeinsame Agrarpolitik der EU reformiert. In 2021 beginnt nicht nur die neue Haushaltsperiode der EU, auch die stark umstrittene Reform der GAP wird in Kraft treten. Erfahren Sie schon während unseres Seminars von EU-Experten, wie sich die Direktzahlungen entwickeln werden und welche Auswirkungen die neue ökologische Ausrichtung für Landwirte haben wird.

Spezielle Fragen zu den Themen können Sie gerne vorab mailen an **info@parijus.eu.** Diese werden im Seminar beantwortet.

## **Anmeldung nur online unter: www.parijus.eu/anmeldung unter der jeweiligen Seminar-Nr.**

Durch Anklicken der jeweiligen Seminar-Nr. kommen Sie unmittelbar auf das Anmeldeformular. Sie erhalten eine automatisierte Teilnahmebestätigung bzw. die Nachricht, dass Sie auf die Warteliste genommen werden.

**Die Anzahl der Plätze ist begrenzt. Anmeldungen werden in der Reihenfolge ihres Eingangs berücksichtigt. Wichtiger Hinweis:** Sollten Sie nach Anmeldung an der Teilnahme gehindert sein, bitten wir um sofortige Nachricht, damit ein Teilnehmer von der Warteliste berücksichtigt werden kann.

**Die Seminare werden von der Landwirtschaftlichen Rentenbank (Frankfurt/M.)** gefördert. Die Teilnahme ist daher kostenfrei. Fahrtkosten werden nicht erstattet

## **VERANTWORTLICH**

Partizipation in der Justiz (PariJus) – Gemeinnützige Gesellschaft zur Förderung zivilgesellschaftlicher Teilhabe mbH Geschäftsführender Gesellschafter: RA Hasso Lieber, StS a. D. Rubensstr. 62, 12157 Berlin | www.parijus.eu | info@parijus.eu

## **SEMINAR-TEAM**

Ursula Sens, Parilus gGmbH Dr. Mechthild Baumann, Seminarleitung

**KOOPERATIONSPARTNER** Deutsche Gesellschaft für Agrarrecht › www.dgar.de

## **DATENSCHUTZ**

Die uns mitgeteilten personenbezogenen Daten werden unter Beachtung des Datenschutzrechts zum Zwecke der Organisation der Veranstaltung gespeichert und verwendet. Weitere Informationen zum Datenschutz können unserer Datenschutzerklärung entnommen werden: www.parijus.eu/datenschutz.html

**Weitere Seminare finden Sie unter www.parijus.eu**

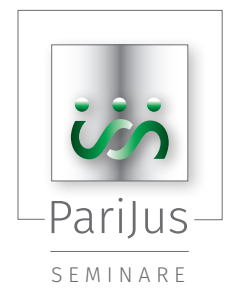

**Qualifikation der Landwirte im richterlichen Ehrenamt**

NDDACHTREC

17.02.2020 › Kassel 12.03.2020 › Stuttgart 13.03.2020 › Herrsching am Ammersee

Gefördert von der Landwirtschaftlichen Rentenbank.

In Kooperation mit:

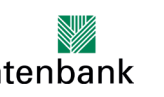

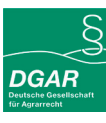

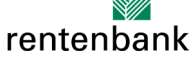

© Layout & Foto 2019 › B. Altendorf › algrades.de

#### Seminar HESSEN

#### Montag, 17. Februar 2020

Landesbetrieb Landwirtschaft Hessen (LLH) Kölnische Straße 48-50, 34117 Kassel, 2. Stock, Sitzungssaal, Zimmer 21 Anmeldeschluss: 3. Februar 2020

#### 9.00 h Eröffnung und Begrüßung Hasso Lieber *Geschäftsführer PariJus gGmbH*

Grußwort Andreas Sandhäger

*Direktor Landesbetrieb Landwirtschaft Hessen*

Jens Kollmann *Chefsyndikus Landwirtschaftliche Rentenbank*

Einführung in das Seminarthema Dr. Mechthild Baumann *Seminarleiterin*

- 9.30 Rechte und Pflichten ehrenamtlicher Richter Wolf Winter *Präsident des Amtsgerichts Kassel*
- 11.00 Kaffeepause
- 11.15 Einführung in das Landpachtrecht Dr. Annika Buhrow *Richterin am Amtsgericht Kassel*
- 12.45 Mittagspause
- 13.45 Aktuelle Probleme und Entwicklungen im Landpachtrecht Prof. Dr. Dr. hc. Dieter Schweizer *Bundesministerium für Ernährung und Landwirtschaft (DGAR)*
- 15.15 Kaffeepause
- 15.30 Was kommt auf die Landwirte zu? Die Gemeinsame Agrarpolitik nach 2020 Joachim Dippel *Hessisches Ministerium für Umwelt, Klimaschutz, Landwirtschaft und Verbraucherschutz*

17.00 Ende des Seminars

## Seminar BADEN-WÜRTTEMBERG

#### Donnerstag, 12. März 2020

Rathaus Stuttgart, Marktplatz 1, 70173 Stuttgart, 4. OG, Raum 407/408, Altbau Anmeldeschluss: 2. März 2020

9.00 h Eröffnung und Begrüßung Ursula Sens *Geschäftsführerin PariJus gGmbH*

> Einführung in das Seminarthema Dr. Mechthild Baumann *Seminarleiterin*

9.30 Rechte und Pflichten ehrenamtlicher Richter Susanne Pellen-Lindemann *Richterin am Amtsgericht Böblingen*

11.00 Kaffeepause

SEMINAR-NR. **› LWR-04/2020**

 $\dot{\mathbf{r}}$ 

Ξ

 $\frac{1}{2}$ 

EMINA

 $\overline{u}$ 

 $\blacktriangle$ 

LWR-04/2020

11.15 Einführung in das Landpachtrecht Prof. Dr. Dr. hc. Dieter Schweizer *Bundesministerium für Ernährung und Landwirtschaft (DGAR)*

12.45 Mittagspause

13.45 Wie würden Sie entscheiden? Praktische Fälle zum Landpachtrecht Dr. Henner Haug *Richter am Oberlandesgericht Stuttgart*

- 15.15 Kaffeepause
- 15.30 Was kommt auf die Landwirte zu? Die Gemeinsame Agrarpolitik nach 2020 Heike Hespe *Ministerium für Ländlichen Raum und Verbraucherschutz Baden-Württemberg*
- 17.00 Ende des Seminars

Mit freundlicher Unterstützung von:

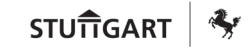

#### Seminar BAYERN

SEMINAR-NR. **› LWR-05/2020**

 $\vec{\alpha}$ 

**EMINAR-N** 

m

 $\lambda$ 

LWR-05/2020

#### Freitag, 13. März 2020

Haus der bayerischen Landwirtschaft Rieder Str. 70, 82211 Herrsching am Ammersee Anmeldeschluss: 27. Februar 2020

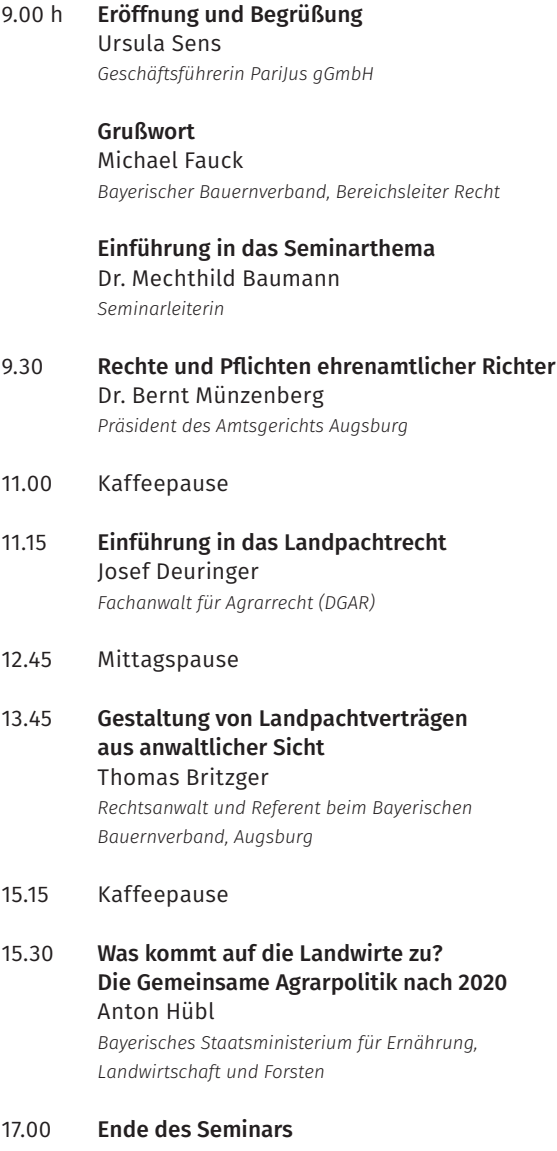